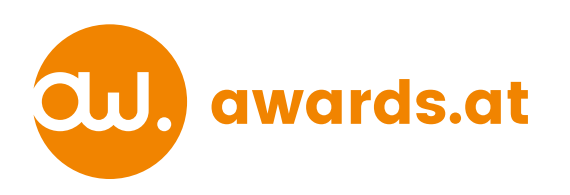

Sockelschild Format wird je nach Pokal Modell von uns "Proportional" angepasst und Sie erhalten vor Produktionsbeginn noch eine finale Ansicht im 1:1 Format.

GRAVURDATEN in diese Kontur einpassen

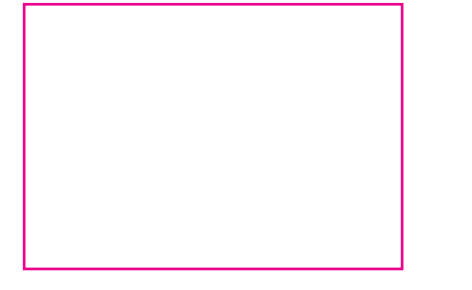

## **6 PUNTKE DATEN CHECK**

- 
- **1.) Daten müssen Vektorisiert sein. (Keine Fotodaten) 2.) Alle Konturen und Linien in Flächen umwandeln 3.) Alle Schriften in Pfade umwandeln 4.) Keine Passer oder Schnittmarken mit speichern 5.) Gravurdaten in Schwarz anlegen (Schwarz zu gravierende Fläche) 6.) Linien und Negative Elemente mindestens mit 0,5mm Stegbreite**
- 
- 
- 
-